## **Hybride Lehrveranstaltungen mit Webex**

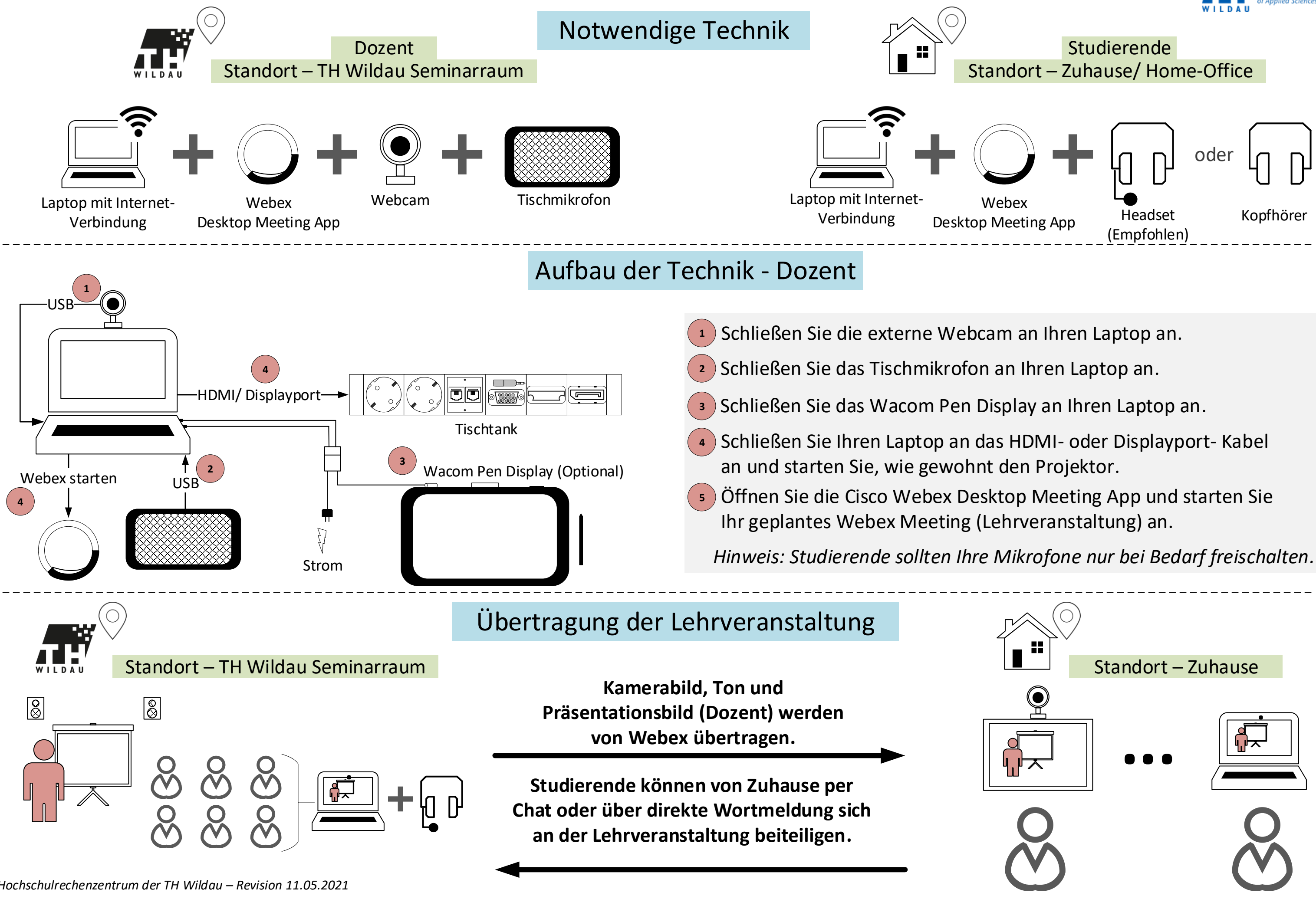

*Hochschulrechenzentrum der TH Wildau – Revision 11.05.2021*

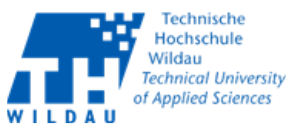

- 
- 
- 
-